# **Attach Payment Document to Order**

For versions 4.37+

## Overview

Adding the Order Documents Widget in the Payments panel of the Checkout page lets users upload payment evidence when submitting an order. Just set document upload against the payment types documents are needed. Payment evidence can be mandatory for a payment type.

This feature is useful for orders that have been prepaid, third-party financed, or part-paid, or other payment scenarios where evidence of payment is needed. If made mandatory, a customer using this payment type cannot submit an order without uploading at least one document. (Multiple documents can be uploaded.)

| Upload Files                                                                                                    |                                             |                                     |                             |      |                           |
|----------------------------------------------------------------------------------------------------|---------------------------------------------|-------------------------------------|-----------------------------|------|---------------------------|
| Select files                                                                                                    |                                             |                                     |                             |      | drop files here to upload |
|                                                                                                    |                                             |                                     |                             |      |                           |
| Payment Document is required for the second second seco | te payment type BPay. Click here            | to upload                           |                             |      |                           |
| Account                                                                                                    | Credit Card                                 | PayPal                              | Direct Deposit              | BPay |                           |
| Account                                                                                                    | credit card                                 | nyna                                | Direct Deposit              | внау |                           |
| BPAY BEEF Code                                                                                                    | * BPayCode<br>95501                         |                                     |                             |      |                           |
| Telephone & Internet Banking<br>Contactyour bark or francai nations to in<br>from pour chegae, serings, debt, code and<br>account. More into weak page compar-                                                                                                    | - DPAY                                      |                                     |                             |      |                           |
| 👔 Please complete this transact                                                                                                    | ion now using your bank's BNM facility. One | e your payment has been received, w | e will despatch your order. |      |                           |
| 🔀 Process Payment                                                                                                    |                                             |                                     |                             |      |                           |

| On this page:                |                 |
|------------------------------|-----------------|
| Overview                     | v               |
| 0                            | Access to       |
|                              | payment         |
|                              | documents       |
| <ul> <li>Step-by-</li> </ul> | step guide      |
|                              | 1. Add Order    |
|                              | Document Widget |
|                              | to Checkout     |
|                              | template        |
| 0                            | 2. Add Order    |
|                              | Document Widget |
|                              | to Order        |
|                              | Documents       |
|                              | template        |
| 0                            | 3. Add Order    |
|                              | Document Widget |
|                              | to an Email     |
|                              | Template        |
| Addition:                    | al Information  |
| 0                            | Minimum Version |
|                              | Requirements    |
| Related                      |                 |
| 0                            |                 |
| -                            | Neialeu wiugels |
|                              |                 |

#### Access to payment documents

Document files are stored on the server. They can be accessed by your team members and customers via a link on any order-related emails, e.g., Order Placed, Order Received. Just add the Order Documents Widget to the template.

| C <mark>O</mark> | MMERCE<br>ISION                                                                                         |             |                   |      | 0        | f 🂩               |
|------------------|----------------------------------------------------------------------------------------------------|-------------|-------------------|------|----------|-------------------|
|                  | Received                                                                                                |             |                   |      |          |                   |
|                  | ir order! It's currently with our Customer Service<br>ber shortly. In the meantime, if you have any que |             |                   |      |          |                   |
| Item             |                                                                                                    | Qty         | Price<br>(ex GST) | Unit | Discount | Total<br>(ex GST) |
| P                | Liend TISG Terrils Racquel<br>Code: CV116                                                               | 1           | \$225.95          | Each | 0.00%    | \$225.95          |
|                  |                                                                                                    | Subtotal (e | ex GST)           |      |          | \$225.95          |
|                  |                                                                                                    | Proight     |                   |      |          | \$12.73           |
|                  |                                                                                                    | Plea CST    |                   |      |          | \$23.87           |
|                  |                                                                                                    |             |                   |      |          |                   |

Users can also access the documents in Order History.

| ncluding GST         |                       |           |      |                |                     |      |          |            | \$612.7          |
|----------------------|-----------------------|-----------|------|----------------|---------------------|------|----------|------------|------------------|
| Total (inc GS        | Г)                    |           |      |                |                     |      |          | \$4,6      | 97.75            |
| Charges<br>Toll Ipec |                       |           |      |                |                     |      |          |            | \$0.0            |
| Subtotal (Inc GST)   |                       |           |      |                |                     |      |          |            | \$4,697.7        |
| Code: CV<br>(Each)   |                       |           |      |                |                     |      |          |            |                  |
|                      | ance T10HRC Treadmill | 1         | EACH |                | \$4,300.00          | Each | 5.00%    | \$4,697.75 |                  |
| Line Product         |                       | Order Qty | Unit | Shipped<br>Qty | Item Price<br>(inc) | Per  | Discount | Line Total | Shipped<br>Total |
| Customer Name        | A & A Cabinets        |           |      |                |                     |      |          |            |                  |
| Customer Code        | AACAB                 |           |      |                |                     |      |          |            |                  |
| Customer Deta        | IIS                   |           |      |                |                     |      |          |            |                  |

| D Uploaded Files                                                       |  |
|------------------------------------------------------------------------|--|
| EndofFinancialYearClearanceItems.pdf 72.1 KB     Test (11).pdf 73.9 KB |  |

## Step-by-step guide

## 1. Add Order Document Widget to Checkout template

| 2. Se | lect the <b>Checkout</b> template.                                                                                                    |                   |                             |
|-------|----------------------------------------------------------------------------------------------------|-------------------|-----------------------------|
| 3. Lo | cate the Checkout Payment Options Widget. In the same zone, click Ad                                                                                                    | ld Widget.        |                             |
| \$    | Checkout Payment Options                                                                                                    | O Edit            | <ul> <li>Options</li> </ul> |
| \$    | Configure Schedule for Standing Order Button                                                                                                    | O Edit            | Options                     |
|       | earch for <b>Order Documents</b> and click <b>Add Widget</b> .                                                                                                    |                   |                             |
|       | <ul> <li>barch for Order Documents and click Add Widget.</li> <li>lit the widget. See: Order Documents Widget.</li> <li>Enter document file types accepted. For multiple file types, separate</li> <li>Ensure 'Show document link' is toggled OFF.</li> </ul> | e each one with a | comma, e                    |

Next, edit the Checkout Payment Options Widget.

1. Click Edit for the Checkout Payment Options Widget.

| Search                      | Order Documents                                                                                                    |
|-----------------------------|----------------------------------------------------------------------------------------------------|
| General Options             | Payment Types requiring for order<br>document(s)     EFT x     Credit Card x Custom Card x OpenPay x                                                                                                    |
| Titles                      | Display order document message                                                                                                    |
| Notifications               | 0 Order Document Message                                                                                                    |
| Labels                      | File Edit View Insert Format Tools Table Help                                                                                                    |
| -                           | Paragraph v 14px v Font Weight v Image Size v Image Position v B U I ***                                                                                                    |
| Prompts                     | $\blacksquare = \blacksquare = \boxed{I_x}  \text{Fore Colour } \lor  \text{Back Colour } \lor  \underline{A} \lor \checkmark \lor \Leftrightarrow  \blacksquare = 1 \\ 1 = 1 \\ 1 = 1 \\ 0 = 1 \\ 0 $ |
| Afterpay                    |                                                                                                    |
| Afterpay Popup              | Document is required for the payment type (0). Click here for more info                                                                                                    |
| Braintree                   |                                                                                                    |
|                             |                                                                                                    |
| Order Documents             |                                                                                                    |
| Common Options              |                                                                                                    |
| Documentation               |                                                                                                    |
| (                           |                                                                                                    |
| in Payment Types            | s Requiring Order Documents, add one or more payment types that need a docume                                                                                                    |
|                             | e Order Document Message. NOTE - The default message contains a placeholder fo                                                                                                    |
| If required, edit the       |                                                                                                    |
| If required, edit the type. |                                                                                                    |
| type.                       |                                                                                                    |
| type.                       | cument is required for the payment                                                                                                    |
| type.                       | cument is required for the payment 🛛 🖉 –                                                                                                    |
| type.                       | e Credit Card. Click here for more                                                                                                    |

5. Click Save.

#### 2. Add Order Document Widget to Order Documents template

This step may have been done for your site already.

- 1. In the CMS, go to Content Pages & Templates Orders.
- 2. Select the Order Documents Page template.
- 3. Ensure the Order Documents widget has been added. If not, click Add Widget.
- 4. Search for Order Documents and click Add Widget.
- 5. Edit the widget. See: Order Documents Widget.
  - Enter document file types accepted Format: .pdf For multiple file types, separate each one with a comma, e. g., .pdf,.jpg. • Ensure 'Show document link' is toggled OFF.
- 6. Save the widget.

#### 3. Add Order Document Widget to an Email Template

This widget must be added to every email template you want the link to appear. For example, you may want the link to appear in the Order Received and Order Comfirmation emails. The widget must be added to each template separately.

To add the Order Document Widget to an email template:

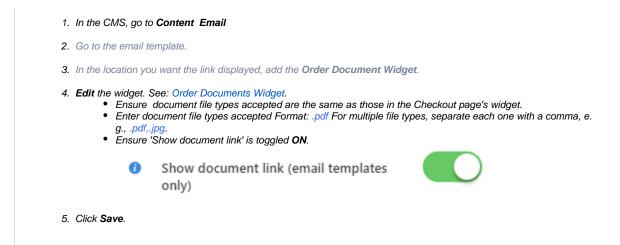

### Additional Information

| Minimum Version Requirements | 4.37     |
|------------------------------|----------|
| Prerequisites                |          |
| Self Configurable            | Yes      |
| Business Function            | Ordering |
| BPD Only?                    | Yes      |
| B2B/B2C/Both                 | Both     |
| Third Party Costs            | n/a      |

## Related help

- Release Payments
- Release EFT and BPAY Payments

#### **Related widgets**

- Order Documents Widget
- Checkout Payment Options Widget